## <span id="page-0-0"></span>RaExExonProbesetLocation

June 9, 2011

RaExExonProbesetLocation

*Probe sequence for microarrays of type RaEx.*

#### Description

This data object was automatically created by the package AnnotationDbi version 1.8.1.

#### Usage

```
data(RaExExonProbesetLocation)
```
#### Format

A data frame with 1065284 rows and 7 columns, as follows.

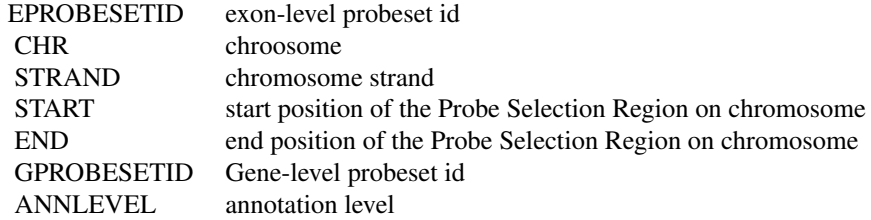

#### Source

The exon-level probeset genome location was retrieved from Netaffx using AffyCompatible.

#### Examples

```
RaExExonProbesetLocation
as.data.frame(RaExExonProbesetLocation[1:3,])
```
# Index

### ∗Topic datasets

RaExExonProbesetLocation, [1](#page-0-0)

RaExExonProbesetLocation, [1](#page-0-0)